# **Propriétés de projet**

## **Préambule**

Accessible via : **Projet - Propriété** ou CTRL+P, le gestionnaire de propriété de projet permet de changer certaines caractéristiques du projet courant.

#### $\pmb{\times}$

Les propriétés de projet sont séparées en 3 groupes :

- 1. **Affichage interface** : propriété générales ;
- 2. **Exports par défaut** : activation/désactivation des exports par défaut ;
- 3. **Figures** : propriété des figures.

#### $\pmb{\times}$

### **Général**

- 1. **Découpage des mailles hydrauliques partiellement mouillées** : Par défaut activé, cette option permet de découper les mailles hydrauliques 2D partiellement mouillées en bordure du lit mouillé du cours d'eau.
- 2. **Hauteur d'eau minimale considérée comme nulle (2d) [m]** : Par défaut égale à '0.001' m. Cette valeur peut être ajustée par l'utilisateur.
- 3. **Écraser si le fichier existe** : Par défaut activée, cette option peut être désactivée pour ne pas écraser les fichiers existants (.hyd, sub, .hab ainsi que tous les exports).

### **Exports par défaut**

- 1. **Geopackage (.gpkg) Maillage du modèle complet** : aa
- 2. **Geopackage (.gpkg) Points du modèle complet** : aa
- 3. **Geopackage (.gpkg) Maillage par unité** : aa
- 4. **Geopackage (.gpkg) Points par unités** : aa
- 5. **3D (.stl) Maillage du modèle complet** : aa
- 6. **3D (.pvd, .vtu) Maillage par unité** : aa
	- 1. choix de la variable 3D : **3D (.pvd, .vtu) Maillage par unité**
- 7. **AAA** : aa
- 8. **AAA** : aa
- 9. **AAA** : aa
- 10. **AAA** : aa

## **Figures**

Last update: 2021/03/18 fr:guide\_utilisateur:propriete\_projet https://habby.wiki.inrae.fr/doku.php?id=fr:guide\_utilisateur:propriete\_projet&rev=1616063534 11:32

From: <https://habby.wiki.inrae.fr/>- **HABBY**

Permanent link: **[https://habby.wiki.inrae.fr/doku.php?id=fr:guide\\_utilisateur:propriete\\_projet&rev=1616063534](https://habby.wiki.inrae.fr/doku.php?id=fr:guide_utilisateur:propriete_projet&rev=1616063534)**

Last update: **2021/03/18 11:32**

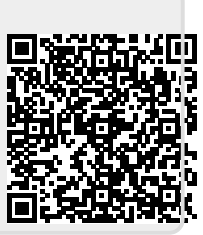